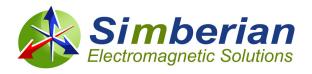

## Simberian News: May 1, 2019

«GreetingLine»

Here is an update on what is new at Simberian: (1) Simbeor SDK for Python; (2) New Simbeor demovideos; (3) Simberian's papers and presentations from DesignCon 2019;

- (2) New introductory, training and "How interconnects work" videos are available at the demovideo section. Learn what is new in the automatic post layout analysis from demo-video #2019 01. See overview of Simbeor SDK in #2019 04. Unique power flow density visualization capabilities of Simbeor 3DTF solver are used to demonstrate skew in differential traces in #2019 02 and crosstalk in strip lines in #2019 03.
- (3) If you missed DesignCon 2019, presentations and papers co-authored by Simberian are now available at our web site. Yuriy Shlepnev's presentation from the "112-Gbps Package Challenges" panel is #2019\_01 at the presentation section. Papers and presentations on the material model identification methodology are #2019\_01 and #2019\_02 at the app notes section. Statistical dielectric and conductor roughness models developed in collaboration with Alex Manukovsky from Intel are used in test\_random example in Simbeor SDK.

For more information on product pricing and availability or demo, contact Simberian at <a href="mailto:info@simberian.com">info@simberian.com</a>.

## Happy spring! Team Simberian

Sales Email: <u>sales@simberian.com</u> Simberian Inc.

Support Email: <a href="mailto:support@simberian.com">support@simberian.com</a>
Web Site: <a href="mailto:support@simberian.com">www.simberian.com</a>
Westlake Village, CA 91361

Telephone: 1-702-876-2882 USA

You are receiving this email because you have registered at Simberian web site or have requested additional information about our software or have active Simber license. Simberian does not sell or rent this list. See our complete privacy statement at <a href="http://www.simberian.com/PrivacyPolicy.php">http://www.simberian.com/PrivacyPolicy.php</a>. If you do not wish to receive our emails, just reply with "unsubscribe" word in the subject line, or change your account settings at <a href="https://www.simberian.com">www.simberian.com</a>